# **cdrouter.py Documentation**

*Release 0.0.17*

**QA Cafe**

January 17, 2017

#### Contents:

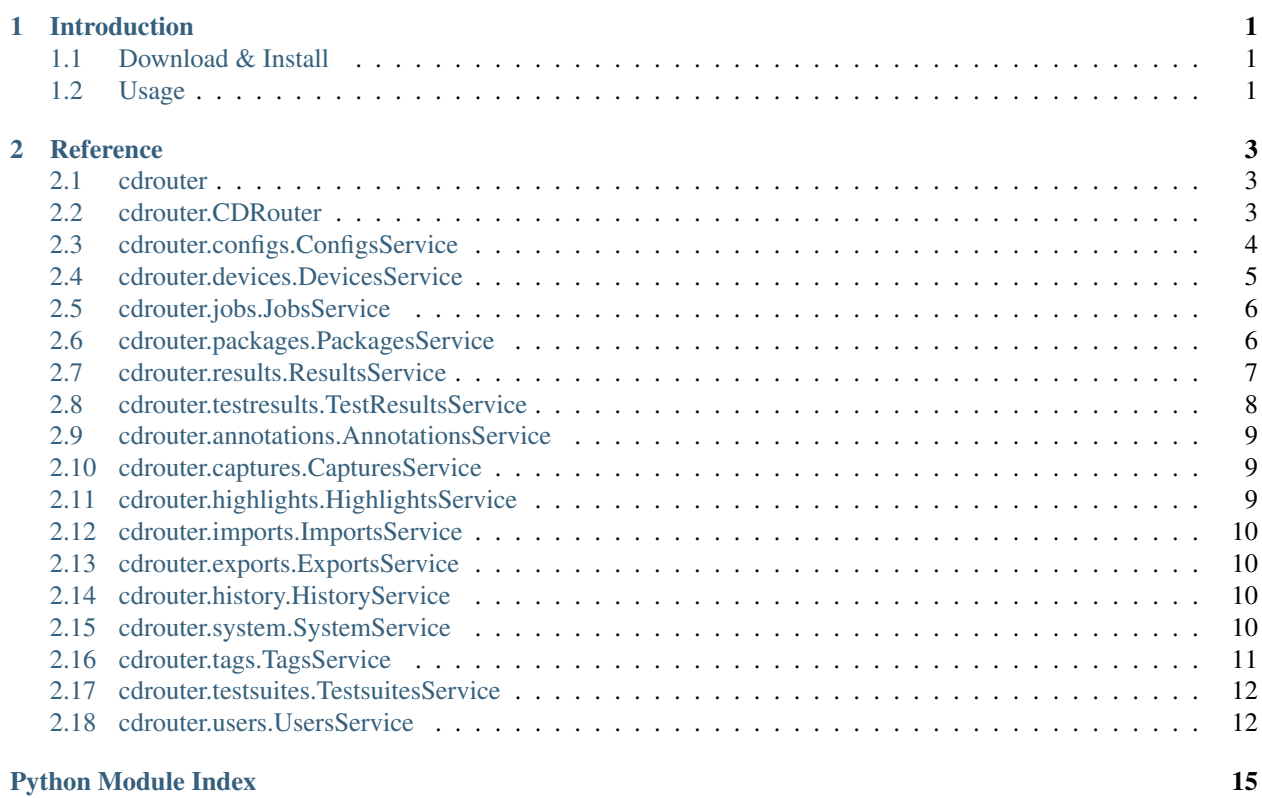

### **Introduction**

<span id="page-4-0"></span>cdrouter is a simple Python wrapper for the CDRouter Web API. <https://support.qacafe.com/cdrouter-web-api/> For more information on CDRouter, please visit [http://www.qacafe.com/.](http://www.qacafe.com/)

### <span id="page-4-1"></span>**1.1 Download & Install**

cdrouter is available on [PyPI.](https://pypi.python.org/pypi/cdrouter)

\$ pip install -U cdrouter

### <span id="page-4-2"></span>**1.2 Usage**

```
import time
from cdrouter import CDRouter
from cdrouter.jobs import Job
c = CDRouter('http://localhost:8015', token='deadbeef')
for p in c.packages.list(filter=['tags@>{noretry}'], limit='none'):
   print('Launching package ' + p.name)
    j = c.jobs.launch(Job(package_id=p.id, extra_cli_args='-testvar myvar=example'))
   while j.result_id == None:
       time.sleep(1)
        j = c.jobs.get(j.id)
   print(' Result-ID: ' + j.result_id)
print('done.')
```
### **Reference**

### <span id="page-6-3"></span><span id="page-6-1"></span><span id="page-6-0"></span>**2.1 cdrouter**

Python client for the CDRouter Web API.

### <span id="page-6-2"></span>**2.2 cdrouter.CDRouter**

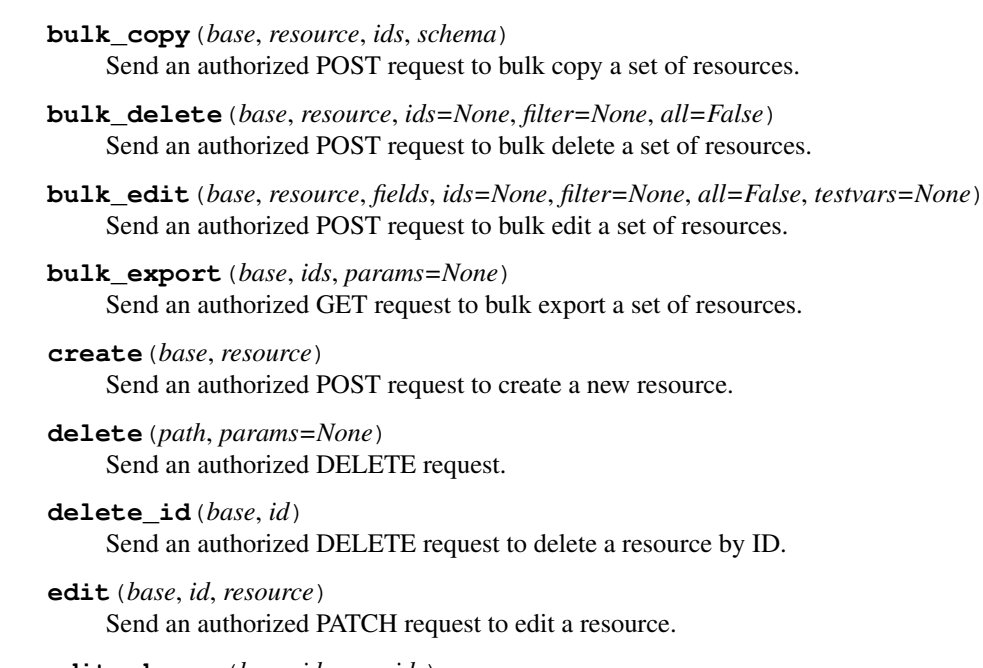

class cdrouter.**CDRouter**(*base*, *token=None*, *insecure=False*)

Service for accessing the CDRouter Web API.

- **edit\_shares**(*base*, *id*, *user\_ids*) Send an authorized PATCH request to edit a resource's shares.
- **export**(*base*, *id*, *format='gz'*, *params=None*) Send an authorized GET request to export a resource.
- **get**(*path*, *params=None*, *stream=None*) Send an authorized GET request.

<span id="page-7-1"></span>**get\_id**(*base*, *id*, *params=None*) Send an authorized GET request to get a resource by ID.

- **get\_shares**(*base*, *id*) Send an authorized GET request to get a resource's shares.
- **list**(*base*, *filter=None*, *type=None*, *sort=None*, *limit=None*, *page=None*, *format=None*) Send an authorized GET request for a collection.
- **patch**(*path*, *json*, *params=None*) Send an authorized PATCH request.
- **post**(*path*, *json=None*, *data=None*, *params=None*, *files=None*) Send an authorized POST request.

### <span id="page-7-0"></span>**2.3 cdrouter.configs.ConfigsService**

```
class cdrouter.configs.ConfigsService(service)
     Service for accessing CDRouter Configs.
```
**bulk\_copy**(*ids*) Bulk copy a set of configs.

**bulk\_delete**(*ids=None*, *filter=None*, *all=False*) Bulk delete a set of configs.

- **bulk\_edit**(*\_fields*, *ids=None*, *filter=None*, *all=False*, *testvars=None*) Bulk edit a set of configs.
- **bulk\_edit\_testvars**(*id*, *testvars*) Bulk edit a config's testvars.
- **bulk\_export**(*ids*) Bulk export a set of configs.

**check\_config**(*contents*) Process config contents with cdrouter-cli -check-config.

#### **create**(*resource*) Create a new config.

**delete**(*id*) Delete a config.

**delete\_testvar**(*id*, *name*, *group=None*) Delete a testvar in a config. Deleting a testvar unsets any explicitly configured value for it in the config.

**edit**(*resource*) Edit a config.

```
edit_shares(id, user_ids)
     Edit shares for a config.
```

```
edit_testvar(id, resource)
     Edit a testvar in a config.
```

```
export(id)
    Export a config.
```
**get**(*id*, *format=None*) Get a config.

```
get_networks(contents)
     Process config contents with cdrouter-cli -print-networks-json.
```
**get\_new**()

Get output of cdrouter-cli -new-config.

- **get\_plaintext**(*id*) Get a config as plaintext.
- **get\_shares**(*id*) Get shares for a config.
- **get\_testvar**(*id*, *name*, *group=None*) Get a testvar from a config.
- **list**(*filter=None*, *sort=None*, *limit=None*, *page=None*) Get a list of configs.
- **list\_testvars**(*id*) Get a list of a config's testvars.
- **upgrade\_config**(*contents*) Process config contents with cdrouter-cli -upgrade-config.

### <span id="page-8-0"></span>**2.4 cdrouter.devices.DevicesService**

class cdrouter.devices.**DevicesService**(*service*) Service for accessing CDRouter Devices.

- **bulk\_copy**(*ids*) Bulk copy a set of devices.
- **bulk\_delete**(*ids=None*, *filter=None*, *all=False*) Bulk delete a set of devices.
- **bulk\_edit**(*\_fields*, *ids=None*, *filter=None*, *all=False*) Bulk edit a set of devices.

**bulk\_export**(*ids*) Bulk export a set of devices.

- **create**(*resource*) Create a new device.
- **delete**(*id*) Delete a device.
- **edit**(*resource*) Edit a device.

```
edit_shares(id, user_ids)
     Edit shares for a device.
```
**export**(*id*) Export a device.

**get**(*id*)

Get a device.

**get\_shares**(*id*) Get shares for a device. <span id="page-9-2"></span>**list**(*filter=None*, *sort=None*, *limit=None*, *page=None*) Get a list of devices.

### <span id="page-9-0"></span>**2.5 cdrouter.jobs.JobsService**

```
class cdrouter.jobs.JobsService(service)
     Service for accessing CDRouter Jobs.
```

```
bulk_delete(ids=None, filter=None, all=False)
     Bulk delete a set of jobs.
```
**bulk\_launch**(*jobs=None*, *filter=None*, *all=False*) Bulk launch a set of jobs.

**delete**(*id*) Delete a job.

**edit**(*resource*) Edit a tag.

**get**(*id*) Get a job.

**launch**(*resource*) Launch a new job.

**list**(*filter=None*, *sort=None*, *limit=None*, *page=None*) Get a list of jobs.

### <span id="page-9-1"></span>**2.6 cdrouter.packages.PackagesService**

```
class cdrouter.packages.PackagesService(service)
     Service for accessing CDRouter Packages.
     analyze(id)
```
Get a list of tests that will be skipped for a package.

- **bulk\_copy**(*ids*) Bulk copy a set of packages.
- **bulk\_delete**(*ids=None*, *filter=None*, *all=False*) Bulk delete a set of packages.

**bulk\_edit**(*\_fields*, *ids=None*, *filter=None*, *all=False*) Bulk edit a set of packages.

**bulk\_export**(*ids*) Bulk export a set of packages.

**create**(*resource*) Create a new package.

**delete**(*id*) Delete a package.

**edit**(*resource*) Edit a package. <span id="page-10-1"></span>**edit\_shares**(*id*, *user\_ids*) Edit shares for a package.

**export**(*id*) Export a package.

**get**(*id*) Get a package.

**get\_shares**(*id*) Get shares for a package.

**list**(*filter=None*, *sort=None*, *limit=None*, *page=None*) Get a list of packages.

### <span id="page-10-0"></span>**2.7 cdrouter.results.ResultsService**

```
class cdrouter.results.ResultsService(service)
     Service for accessing CDRouter Results.
     all_stats()
          Compute stats for all results.
     bulk_copy(ids)
          Bulk copy a set of results.
     bulk_delete(ids=None, filter=None, all=False)
          Bulk delete a set of results.
     bulk_edit(_fields, ids=None, filter=None, all=False)
          Bulk edit a set of results.
     bulk_export(ids, exclude_captures=False)
          Bulk export a set of results.
     delete(id)
          Delete a result.
     download_logdir_archive(id, filename, format='zip', exclude_captures=False)
          Download logdir archive in tgz or zip format.
     edit(resource)
          Edit a result.
     edit_shares(id, user_ids)
          Edit shares for a result.
     export(id, exclude_captures=False)
          Export a result.
     get(id)
          Get a result.
     get_logdir_file(id, filename)
          Download a logdir file.
     get_shares(id)
          Get shares for a result.
     get_test_metric(id, name, metric, format=None)
          Get a test metric.
```

```
get_test_metric_csv(id, name, metric)
          Get a test metric as CSV.
     list(filter=None, sort=None, limit=None, page=None)
          Get a list of results.
     list_csv(filter=None, sort=None, limit=None, page=None)
          Get a list of results as CSV.
     list_logdir(id, filter=None, sort=None)
          Get a list of logdir files.
     pause(id, when=None)
          Pause a running result.
     pause_end_of_loop(id)
          Pause a running result at the end of the current loop.
     pause_end_of_test(id)
          Pause a running result at the end of the current test.
     set_stats(ids)
          Compute stats for a set of results.
     single_stats(id)
          Compute stats for a result.
     stop(id, when=None)
          Stop a running result.
     stop_end_of_loop(id)
          Stop a running result at the end of the current loop.
     stop_end_of_test(id)
          Stop a running result at the end of the current test.
     unpause(id)
          Unpause a running result.
2.8 cdrouter.testresults.TestResultsService
class cdrouter.testresults.TestResultsService(service)
     Service for accessing CDRouter TestResults.
     edit(id, resource)
```

```
Edit a test result.
```
- **get**(*id*, *seq*) Get a test result.
- **get\_log**(*id*, *seq*, *offset=None*, *limit=None*, *filter=None*, *packets=None*, *timestamp\_format=None*) Get a test result's log.
- **get\_log\_plaintext**(*id*, *seq*) Get a test result's log as plaintext.
- **list**(*id*, *filter=None*, *sort=None*, *limit=None*, *page=None*) Get a list of test results.
- **list\_csv**(*id*, *filter=None*, *sort=None*, *limit=None*, *page=None*) Get a list of test results as CSV.

### <span id="page-12-3"></span><span id="page-12-0"></span>**2.9 cdrouter.annotations.AnnotationsService**

class cdrouter.annotations.**AnnotationsService**(*service*) Service for accessing CDRouter Annotations.

**create\_or\_edit**(*id*, *seq*, *resource*) Create or edit an annotation.

**delete**(*id*, *seq*, *line*) Delete an annotation.

**get**(*id*, *seq*, *line*) Get an annotation.

**list**(*id*, *seq*) Get a list of annotations.

### <span id="page-12-1"></span>**2.10 cdrouter.captures.CapturesService**

```
class cdrouter.captures.CapturesService(service)
     Service for accessing CDRouter Captures.
```
**ascii**(*id*, *seq*, *intf*, *filter=None*, *frame=None*, *inline=False*) Get a capture's ASCII (hex dump).

**decode**(*id*, *seq*, *intf*, *filter=None*, *frame=None*, *inline=False*) Get a capture's decode.

**download**(*id*, *seq*, *intf*, *inline=False*) Download a capture as a PCAP file.

**get**(*id*, *seq*, *intf*) Get a capture.

**list**(*id*, *seq*) Get a list of captures.

**send\_to\_cloudshark**(*id*, *seq*, *intf*, *inline=False*)

Send a capture to a CloudShark Appliance. Both cloudshark\_appliance\_url and cloudshark\_appliance\_token must be properly configured via system preferences.

**summary**(*id*, *seq*, *intf*, *filter=None*, *inline=False*) Get a capture's summary.

## <span id="page-12-2"></span>**2.11 cdrouter.highlights.HighlightsService**

class cdrouter.highlights.**HighlightsService**(*service*) Service for accessing CDRouter Highlights.

**create\_or\_edit**(*id*, *seq*, *resource*) Create or edit a highlight.

**delete**(*id*, *seq*, *line*) Get a highlight.

**get**(*id*, *seq*, *line*) Get a highlight. <span id="page-13-4"></span>**list**(*id*, *seq*) Get a list of highlights.

### <span id="page-13-0"></span>**2.12 cdrouter.imports.ImportsService**

class cdrouter.imports.**ImportsService**(*service*) Service for accessing CDRouter Imports.

**commit**(*id*, *impreq*) Commit a staged import.

**delete**(*id*) Delete a staged import.

**get**(*id*) Get a staged import.

**get\_commit\_request**(*id*) Get a commit request for a staged import.

**list**()

Get a list of staged (in-progress) imports.

```
stage_import_from_file(fd, filename='upload.gz')
    Stage an import from a file upload.
```

```
stage_import_from_filesystem(filepath)
    Stage an import from a filesystem path.
```
### <span id="page-13-1"></span>**2.13 cdrouter.exports.ExportsService**

class cdrouter.exports.**ExportsService**(*service*) Service for accessing CDRouter Exports.

> **bulk\_export**(*config\_ids=None*, *device\_ids=None*, *package\_ids=None*, *result\_ids=None*, *exclude\_captures=False*) Bulk export a set of configs, devices, packages and results.

### <span id="page-13-2"></span>**2.14 cdrouter.history.HistoryService**

class cdrouter.history.**HistoryService**(*service*) Service for accessing CDRouter History.

> **list**(*filter=None*, *sort=None*, *limit=None*, *page=None*) Get a list of history entries.

### <span id="page-13-3"></span>**2.15 cdrouter.system.SystemService**

```
class cdrouter.system.SystemService(service)
     Service for accessing CDRouter System.
```
**stage\_import\_from\_url**(*url*, *token=None*, *insecure=False*) Stage an import from a URL to another CDRouter system.

#### <span id="page-14-1"></span>**check\_for\_lounge\_upgrade**(*email*, *password*)

Check the CDRouter Support Lounge for eligible upgrades using your Support Lounge email & password.

#### **diagnostics**()

Get system diagnostics from cdrouter-diag output.

#### **edit\_preferences**(*resource*)

Edit preferences in /usr/cdrouter-data/etc/config.yml.

#### **get\_preferences**()

Get preferences from /usr/cdrouter-data/etc/config.yml.

#### **hostname**()

Get system hostname.

#### **info**()

Get system info from cdrouter-cli -info output.

#### **interfaces**(*addresses=False*)

Get system interfaces.

#### **latest\_lounge\_release**()

Get the latest release of CDRouter from the CDRouter Support Lounge.

#### **live**()

Get CDRouter Live info from cdrouter-cli -live output.

#### **lounge\_update\_license**()

Download & install a license for your CDRouter system from the CDRouter Support Lounge.

#### **lounge\_upgrade**(*email*, *password*, *release\_id*)

Download & install an upgrade from the CDRouter Support Lounge using your Support Lounge email & password. Please note that any running tests will be stopped.

#### **manual\_update\_license**(*fd*, *filename='cdrouter.lic'*)

"Update the license on your CDRouter system manually by uploading a .lic license from the CDRouter Support Lounge.

#### **manual\_upgrade**(*fd*, *filename='cdrouter.bin'*)

Upgrade CDRouter manually by uploading a .bin installer from the CDRouter Support Lounge. Please note that any running tests will be stopped.

#### **restart**()

Restart CDRouter web interface. Please note that any running tests will be stopped.

#### **time**()

Get system time.

### <span id="page-14-0"></span>**2.16 cdrouter.tags.TagsService**

class cdrouter.tags.**TagsService**(*service*) Service for accessing CDRouter Tags.

> **delete**(*name*) Delete a tag.

**edit**(*resource*) Edit a tag.

**get**(*name*) Get a tag. <span id="page-15-2"></span>**list**(*resource=None*, *sort=None*) Get a list of tags.

### <span id="page-15-0"></span>**2.17 cdrouter.testsuites.TestsuitesService**

```
class cdrouter.testsuites.TestsuitesService(service)
     Service for accessing CDRouter Testsuites.
     get_error(name)
```
Get a error.

- **get\_group**(*name*) Get a group.
- **get\_label**(*name*) Get a label.

**get\_module**(*name*) Get a module.

**get\_test**(*name*) Get a test.

**get\_testvar**(*name*) Get a testvar.

**info**() Get testsuite info.

- **list\_errors**(*filter=None*, *sort=None*) Get a list of errors.
- **list\_groups**(*filter=None*, *sort=None*) Get a list of groups.
- **list\_labels**(*filter=None*, *sort=None*) Get a list of labels.
- **list\_modules**(*filter=None*, *sort=None*) Get a list of modules.
- **list\_tests**(*filter=None*, *sort=None*) Get a list of tests.
- **list\_testvars**(*filter=None*, *sort=None*) Get a list of testvars.

**search**(*query*) Perform full text search of testsuite.

### <span id="page-15-1"></span>**2.18 cdrouter.users.UsersService**

```
class cdrouter.users.UsersService(service)
     Service for accessing CDRouter Users.
```
**bulk\_copy**(*ids*) Bulk copy a set of users. <span id="page-16-0"></span>**bulk\_delete**(*ids=None*, *filter=None*, *all=False*) Bulk delete a set of users.

**bulk\_edit**(*\_fields*, *ids=None*, *filter=None*, *all=False*) Bulk edit a set of users.

**change\_password**(*id*, *new*, *old=None*, *change\_token=True*) Change a user's password.

**change\_token**(*id*) Change a user's token.

**create**(*resource*) Create a new user.

**delete**(*id*) Delete a user.

**edit**(*resource*) Edit a user.

**get**(*id*)

Get a user.

**list**(*filter=None*, *sort=None*, *limit=None*, *page=None*) Get a list of users.

Python Module Index

<span id="page-18-0"></span>c

cdrouter, [3](#page-6-1)

### A

all\_stats() (cdrouter.results.ResultsService method), [7](#page-10-1) analyze() (cdrouter.packages.PackagesService method), [6](#page-9-2) AnnotationsService (class in cdrouter.annotations), [9](#page-12-3) ascii() (cdrouter.captures.CapturesService method), [9](#page-12-3)

### B

bulk\_copy() (cdrouter.CDRouter method), [3](#page-6-3)

bulk\_copy() (cdrouter.configs.ConfigsService method), [4](#page-7-1)

bulk\_copy() (cdrouter.devices.DevicesService method), [5](#page-8-1) bulk\_copy() (cdrouter.packages.PackagesService

method), [6](#page-9-2)

bulk\_copy() (cdrouter.results.ResultsService method), [7](#page-10-1)

bulk\_copy() (cdrouter.users.UsersService method), [12](#page-15-2)

- bulk\_delete() (cdrouter.CDRouter method), [3](#page-6-3)
- bulk\_delete() (cdrouter.configs.ConfigsService method), [4](#page-7-1)
- bulk\_delete() (cdrouter.devices.DevicesService method), [5](#page-8-1)
- bulk\_delete() (cdrouter.jobs.JobsService method), [6](#page-9-2)
- bulk\_delete() (cdrouter.packages.PackagesService method), [6](#page-9-2)
- bulk\_delete() (cdrouter.results.ResultsService method), [7](#page-10-1)

bulk\_delete() (cdrouter.users.UsersService method), [12](#page-15-2)

- bulk\_edit() (cdrouter.CDRouter method), [3](#page-6-3)
- bulk\_edit() (cdrouter.configs.ConfigsService method), [4](#page-7-1)
- bulk\_edit() (cdrouter.devices.DevicesService method), [5](#page-8-1) bulk\_edit() (cdrouter.packages.PackagesService method),
- [6](#page-9-2)
- bulk\_edit() (cdrouter.results.ResultsService method), [7](#page-10-1)

bulk\_edit() (cdrouter.users.UsersService method), [13](#page-16-0)

- bulk\_edit\_testvars() (cdrouter.configs.ConfigsService method), [4](#page-7-1)
- bulk\_export() (cdrouter.CDRouter method), [3](#page-6-3)
- bulk\_export() (cdrouter.configs.ConfigsService method), [4](#page-7-1)
- bulk\_export() (cdrouter.devices.DevicesService method), [5](#page-8-1)
- bulk\_export() (cdrouter.exports.ExportsService method), [10](#page-13-4)

bulk export() (cdrouter.packages.PackagesService method), [6](#page-9-2)

bulk\_export() (cdrouter.results.ResultsService method), [7](#page-10-1) bulk\_launch() (cdrouter.jobs.JobsService method), [6](#page-9-2)

### C

CapturesService (class in cdrouter.captures), [9](#page-12-3)

CDRouter (class in cdrouter), [3](#page-6-3)

cdrouter (module), [3](#page-6-3)

change\_password() (cdrouter.users.UsersService method), [13](#page-16-0)

change\_token() (cdrouter.users.UsersService method), [13](#page-16-0) check\_config() (cdrouter.configs.ConfigsService method), [4](#page-7-1)

check for lounge upgrade()

(cdrouter.system.SystemService method), [10](#page-13-4)

commit() (cdrouter.imports.ImportsService method), [10](#page-13-4) ConfigsService (class in cdrouter.configs), [4](#page-7-1)

create() (cdrouter.CDRouter method), [3](#page-6-3)

create() (cdrouter.configs.ConfigsService method), [4](#page-7-1)

create() (cdrouter.devices.DevicesService method), [5](#page-8-1)

create() (cdrouter.packages.PackagesService method), [6](#page-9-2)

create() (cdrouter.users.UsersService method), [13](#page-16-0)

create\_or\_edit() (cdrouter.annotations.AnnotationsService method), [9](#page-12-3)

create or edit() (cdrouter.highlights.HighlightsService method), [9](#page-12-3)

### D

decode() (cdrouter.captures.CapturesService method), [9](#page-12-3)

- delete() (cdrouter.annotations.AnnotationsService method), [9](#page-12-3)
- delete() (cdrouter.CDRouter method), [3](#page-6-3)
- delete() (cdrouter.configs.ConfigsService method), [4](#page-7-1)
- delete() (cdrouter.devices.DevicesService method), [5](#page-8-1)
- delete() (cdrouter.highlights.HighlightsService method), [9](#page-12-3)
- delete() (cdrouter.imports.ImportsService method), [10](#page-13-4)
- delete() (cdrouter.jobs.JobsService method), [6](#page-9-2)
- delete() (cdrouter.packages.PackagesService method), [6](#page-9-2)
- delete() (cdrouter.results.ResultsService method), [7](#page-10-1)
- delete() (cdrouter.tags.TagsService method), [11](#page-14-1)
- delete() (cdrouter.users.UsersService method), [13](#page-16-0)
- delete id() (cdrouter.CDRouter method), [3](#page-6-3)
- delete\_testvar() (cdrouter.configs.ConfigsService method), [4](#page-7-1)
- DevicesService (class in cdrouter.devices), [5](#page-8-1)
- diagnostics() (cdrouter.system.SystemService method), [11](#page-14-1)
- download() (cdrouter.captures.CapturesService method), [9](#page-12-3)
- download\_logdir\_archive()

(cdrouter.results.ResultsService method), [7](#page-10-1)

### E

- edit() (cdrouter.CDRouter method), [3](#page-6-3)
- edit() (cdrouter.configs.ConfigsService method), [4](#page-7-1)
- edit() (cdrouter.devices.DevicesService method), [5](#page-8-1)
- edit() (cdrouter.jobs.JobsService method), [6](#page-9-2)
- edit() (cdrouter.packages.PackagesService method), [6](#page-9-2)
- edit() (cdrouter.results.ResultsService method), [7](#page-10-1)
- edit() (cdrouter.tags.TagsService method), [11](#page-14-1)
- edit() (cdrouter.testresults.TestResultsService method), [8](#page-11-1)
- edit() (cdrouter.users.UsersService method), [13](#page-16-0)
- edit\_preferences() (cdrouter.system.SystemService method), [11](#page-14-1)
- edit\_shares() (cdrouter.CDRouter method), [3](#page-6-3)
- edit\_shares() (cdrouter.configs.ConfigsService method), [4](#page-7-1)
- edit\_shares() (cdrouter.devices.DevicesService method), [5](#page-8-1)
- edit\_shares() (cdrouter.packages.PackagesService method), [6](#page-9-2)
- edit\_shares() (cdrouter.results.ResultsService method), [7](#page-10-1) edit\_testvar() (cdrouter.configs.ConfigsService method),
- $\Delta$ export() (cdrouter.CDRouter method), [3](#page-6-3)
- export() (cdrouter.configs.ConfigsService method), [4](#page-7-1) export() (cdrouter.devices.DevicesService method), [5](#page-8-1) export() (cdrouter.packages.PackagesService method), [7](#page-10-1) export() (cdrouter.results.ResultsService method), [7](#page-10-1) ExportsService (class in cdrouter.exports), [10](#page-13-4)

### G

- get() (cdrouter.annotations.AnnotationsService method), [9](#page-12-3)
- get() (cdrouter.captures.CapturesService method), [9](#page-12-3)
- get() (cdrouter.CDRouter method), [3](#page-6-3)
- get() (cdrouter.configs.ConfigsService method), [4](#page-7-1)
- get() (cdrouter.devices.DevicesService method), [5](#page-8-1)
- get() (cdrouter.highlights.HighlightsService method), [9](#page-12-3)
- get() (cdrouter.imports.ImportsService method), [10](#page-13-4)
- get() (cdrouter.jobs.JobsService method), [6](#page-9-2)
- get() (cdrouter.packages.PackagesService method), [7](#page-10-1)
- get() (cdrouter.results.ResultsService method), [7](#page-10-1)
- get() (cdrouter.tags.TagsService method), [11](#page-14-1)
- get() (cdrouter.testresults.TestResultsService method), [8](#page-11-1)
- get() (cdrouter.users.UsersService method), [13](#page-16-0)
- get commit request() (cdrouter.imports.ImportsService method), [10](#page-13-4)
- get\_error() (cdrouter.testsuites.TestsuitesService method), [12](#page-15-2)
- get\_group() (cdrouter.testsuites.TestsuitesService method), [12](#page-15-2)
- get\_id() (cdrouter.CDRouter method), [3](#page-6-3)
- get\_label() (cdrouter.testsuites.TestsuitesService method), [12](#page-15-2)
- get\_log() (cdrouter.testresults.TestResultsService method), [8](#page-11-1)
- get\_log\_plaintext() (cdrouter.testresults.TestResultsService method), [8](#page-11-1)
- get\_logdir\_file() (cdrouter.results.ResultsService method), [7](#page-10-1)
- get\_module() (cdrouter.testsuites.TestsuitesService method), [12](#page-15-2)
- get\_networks() (cdrouter.configs.ConfigsService method), [4](#page-7-1)
- get\_new() (cdrouter.configs.ConfigsService method), [5](#page-8-1)
- get\_plaintext() (cdrouter.configs.ConfigsService method), [5](#page-8-1)
- get\_preferences() (cdrouter.system.SystemService method), [11](#page-14-1)
- get\_shares() (cdrouter.CDRouter method), [4](#page-7-1)
- get\_shares() (cdrouter.configs.ConfigsService method), [5](#page-8-1)
- get\_shares() (cdrouter.devices.DevicesService method), [5](#page-8-1)
- get\_shares() (cdrouter.packages.PackagesService method), [7](#page-10-1)
- get\_shares() (cdrouter.results.ResultsService method), [7](#page-10-1)
- get\_test() (cdrouter.testsuites.TestsuitesService method), [12](#page-15-2)
- get\_test\_metric() (cdrouter.results.ResultsService method), [7](#page-10-1)
- get\_test\_metric\_csv() (cdrouter.results.ResultsService method), [7](#page-10-1)
- get\_testvar() (cdrouter.configs.ConfigsService method), [5](#page-8-1) get\_testvar() (cdrouter.testsuites.TestsuitesService method), [12](#page-15-2)

### H

HighlightsService (class in cdrouter.highlights), [9](#page-12-3)

HistoryService (class in cdrouter.history), [10](#page-13-4)

hostname() (cdrouter.system.SystemService method), [11](#page-14-1)

### I

ImportsService (class in cdrouter.imports), [10](#page-13-4) info() (cdrouter.system.SystemService method), [11](#page-14-1) info() (cdrouter.testsuites.TestsuitesService method), [12](#page-15-2) interfaces() (cdrouter.system.SystemService method), [11](#page-14-1)

### J

JobsService (class in cdrouter.jobs), [6](#page-9-2)

### L

latest\_lounge\_release() (cdrouter.system.SystemService method), [11](#page-14-1) launch() (cdrouter.jobs.JobsService method), [6](#page-9-2) list() (cdrouter.annotations.AnnotationsService method), [9](#page-12-3) list() (cdrouter.captures.CapturesService method), [9](#page-12-3) list() (cdrouter.CDRouter method), [4](#page-7-1) list() (cdrouter.configs.ConfigsService method), [5](#page-8-1) list() (cdrouter.devices.DevicesService method), [5](#page-8-1) list() (cdrouter.highlights.HighlightsService method), [9](#page-12-3) list() (cdrouter.history.HistoryService method), [10](#page-13-4) list() (cdrouter.imports.ImportsService method), [10](#page-13-4) list() (cdrouter.jobs.JobsService method), [6](#page-9-2) list() (cdrouter.packages.PackagesService method), [7](#page-10-1) list() (cdrouter.results.ResultsService method), [8](#page-11-1) list() (cdrouter.tags.TagsService method), [11](#page-14-1) list() (cdrouter.testresults.TestResultsService method), [8](#page-11-1) list() (cdrouter.users.UsersService method), [13](#page-16-0) list\_csv() (cdrouter.results.ResultsService method), [8](#page-11-1) list csv() (cdrouter.testresults.TestResultsService method), [8](#page-11-1) list\_errors() (cdrouter.testsuites.TestsuitesService method), [12](#page-15-2) list\_groups() (cdrouter.testsuites.TestsuitesService method), [12](#page-15-2) list\_labels() (cdrouter.testsuites.TestsuitesService method), [12](#page-15-2) list\_logdir() (cdrouter.results.ResultsService method), [8](#page-11-1) list\_modules() (cdrouter.testsuites.TestsuitesService method), [12](#page-15-2) list\_tests() (cdrouter.testsuites.TestsuitesService method), [12](#page-15-2) list testvars() (cdrouter.configs.ConfigsService method), [5](#page-8-1) list testvars() (cdrouter.testsuites.TestsuitesService method), [12](#page-15-2) live() (cdrouter.system.SystemService method), [11](#page-14-1) lounge\_update\_license() (cdrouter.system.SystemService method), [11](#page-14-1) lounge\_upgrade() (cdrouter.system.SystemService method), [11](#page-14-1)

### M

manual\_update\_license() (cdrouter.system.SystemService method), [11](#page-14-1) manual\_upgrade() (cdrouter.system.SystemService method), [11](#page-14-1)

### P

```
PackagesService (class in cdrouter.packages), 6
patch() (cdrouter.CDRouter method), 4
pause() (cdrouter.results.ResultsService method), 8
pause_end_of_loop() (cdrouter.results.ResultsService
         method), 8
pause_end_of_test() (cdrouter.results.ResultsService
         method), 8
post() (cdrouter.CDRouter method), 4
```
### R

restart() (cdrouter.system.SystemService method), [11](#page-14-1) ResultsService (class in cdrouter.results), [7](#page-10-1)

### S

search() (cdrouter.testsuites.TestsuitesService method), [12](#page-15-2) send to cloudshark() (cdrouter.captures.CapturesService

method), [9](#page-12-3)

set\_stats() (cdrouter.results.ResultsService method), [8](#page-11-1) single\_stats() (cdrouter.results.ResultsService method), [8](#page-11-1)

stage\_import\_from  $file()$ 

(cdrouter.imports.ImportsService method), [10](#page-13-4)

stage\_import\_from\_filesystem() (cdrouter.imports.ImportsService method), [10](#page-13-4)

stage\_import\_from\_url() (cdrouter.imports.ImportsService method), [10](#page-13-4)

stop() (cdrouter.results.ResultsService method), [8](#page-11-1)

- stop\_end\_of\_loop() (cdrouter.results.ResultsService method), [8](#page-11-1)
- stop\_end\_of\_test() (cdrouter.results.ResultsService method), [8](#page-11-1)

summary() (cdrouter.captures.CapturesService method), [9](#page-12-3)

SystemService (class in cdrouter.system), [10](#page-13-4)

### T

TagsService (class in cdrouter.tags), [11](#page-14-1) TestResultsService (class in cdrouter.testresults), [8](#page-11-1) TestsuitesService (class in cdrouter.testsuites), [12](#page-15-2) time() (cdrouter.system.SystemService method), [11](#page-14-1)

### $\cup$

unpause() (cdrouter.results.ResultsService method), [8](#page-11-1) upgrade\_config() (cdrouter.configs.ConfigsService method), [5](#page-8-1) UsersService (class in cdrouter.users), [12](#page-15-2)